# **StreamSets Data Collector 1.5.x.x Cumulative Release Notes**

#### **Updated August 24, 2016**

This document includes release notes from 1.5.1.3 to 1.5.0.0 in reverse chronological order. For information about earlier releases, read on…

+++++++++++++++++++++++++++++++++++++++++++++++++++++++++++++++++++++++++++++

### **StreamSets Data Collector 1.5.1.3 Release Notes**

**August 15, 2016**

#### **1.5.1.3 New Features and Enhancements**

We're happy to announce a new version of StreamSets Data Collector.

This version includes several bug fixes, described below.

#### **1.5.1.3 Upgrade**

You can upgrade a previous version of Data Collector to version 1.5.1.3. For instructions on upgrading, see the Upgrade [Documentation.](https://streamsets.com/documentation/datacollector/1.5.1.3/help/index.html#Upgrade/Upgrade_title.html)

#### **1.5.1.3 Fixed Issues**

The following table lists the key known issues that are fixed with this release.

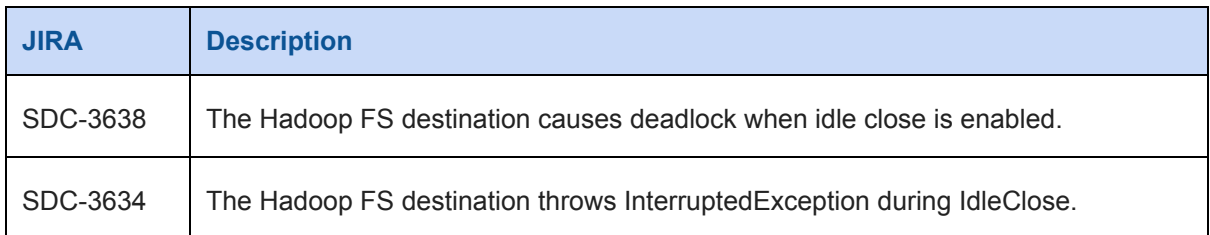

#### **1.5.1.3 Known Issues**

Please note the following known issues with this release.

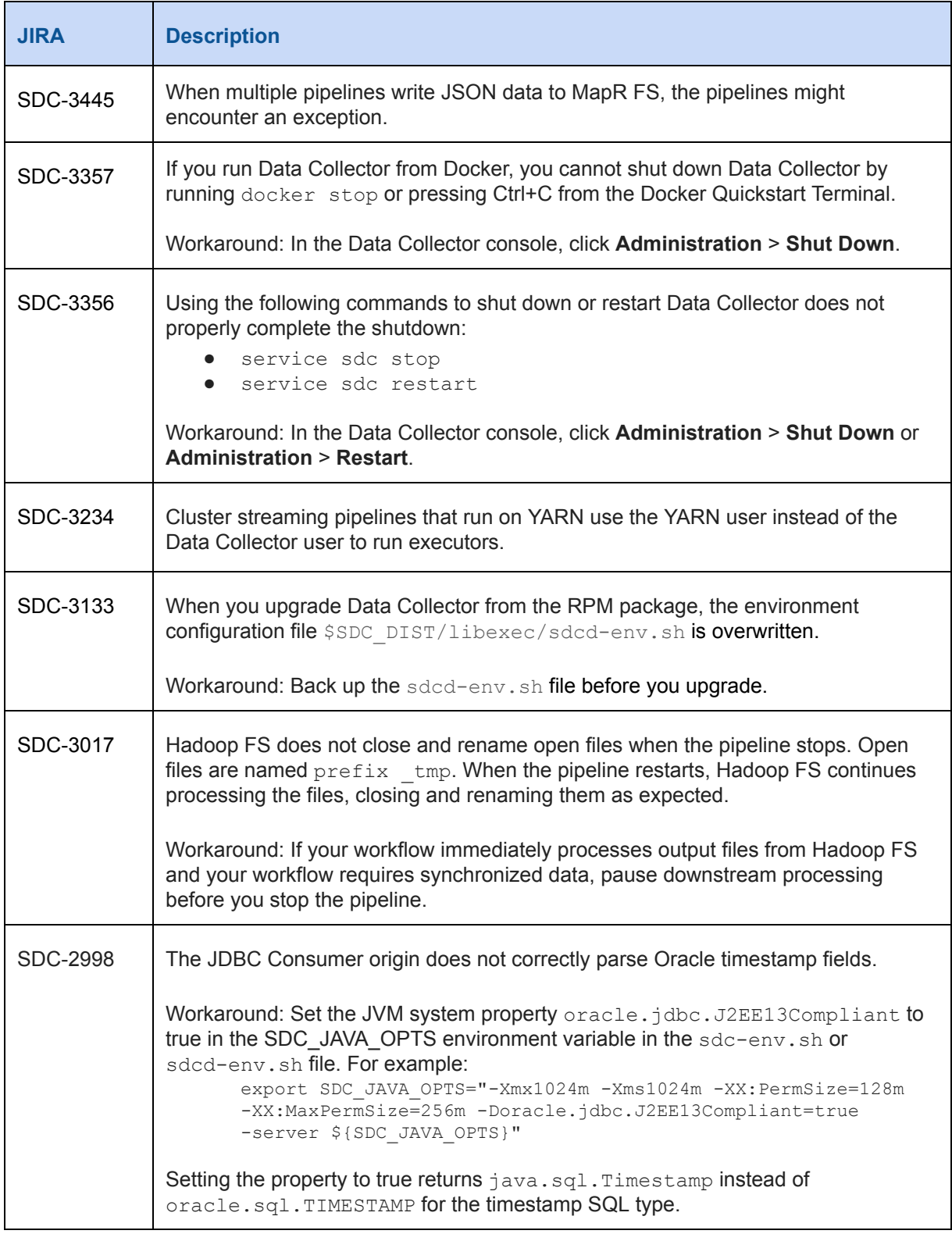

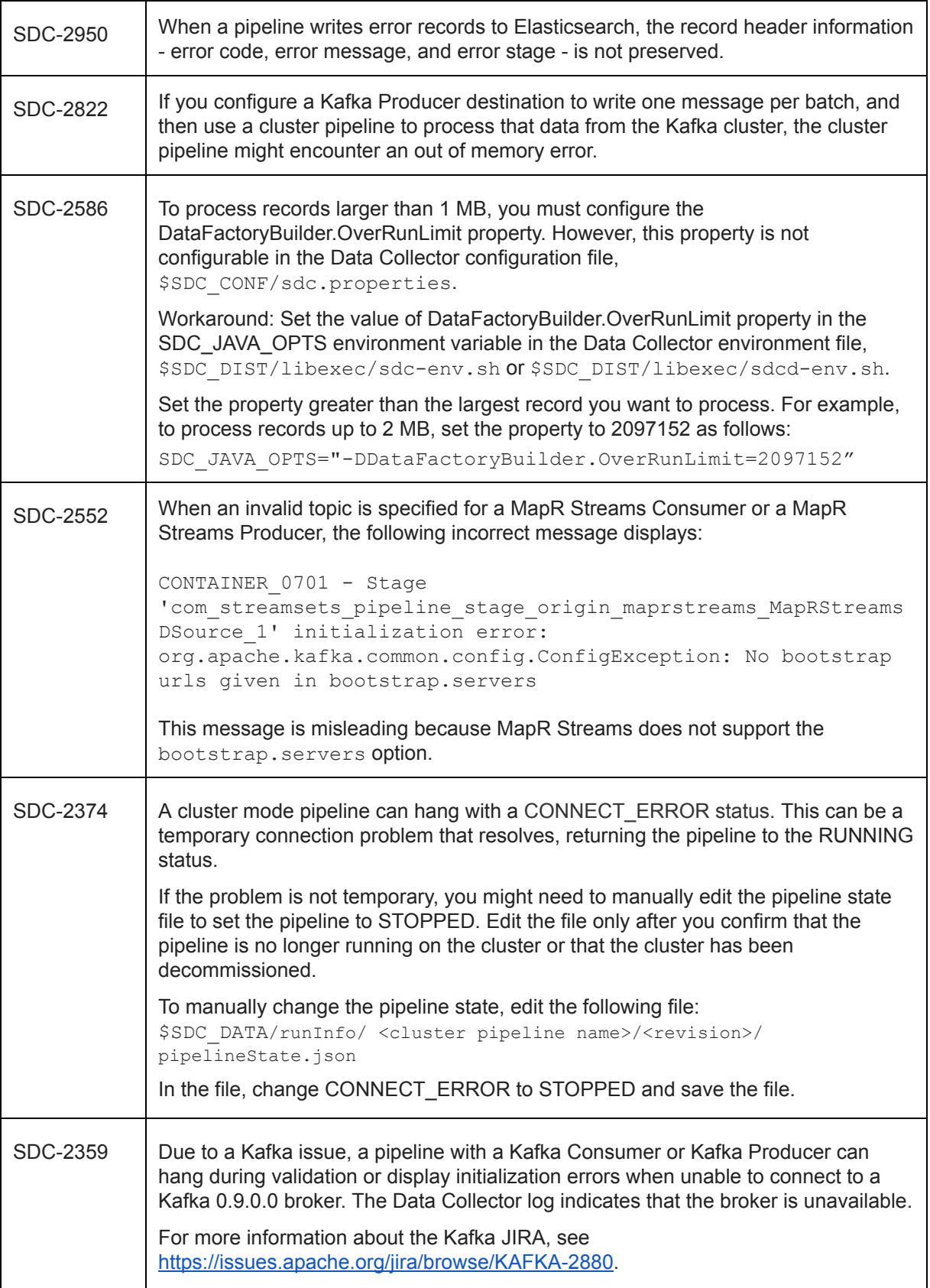

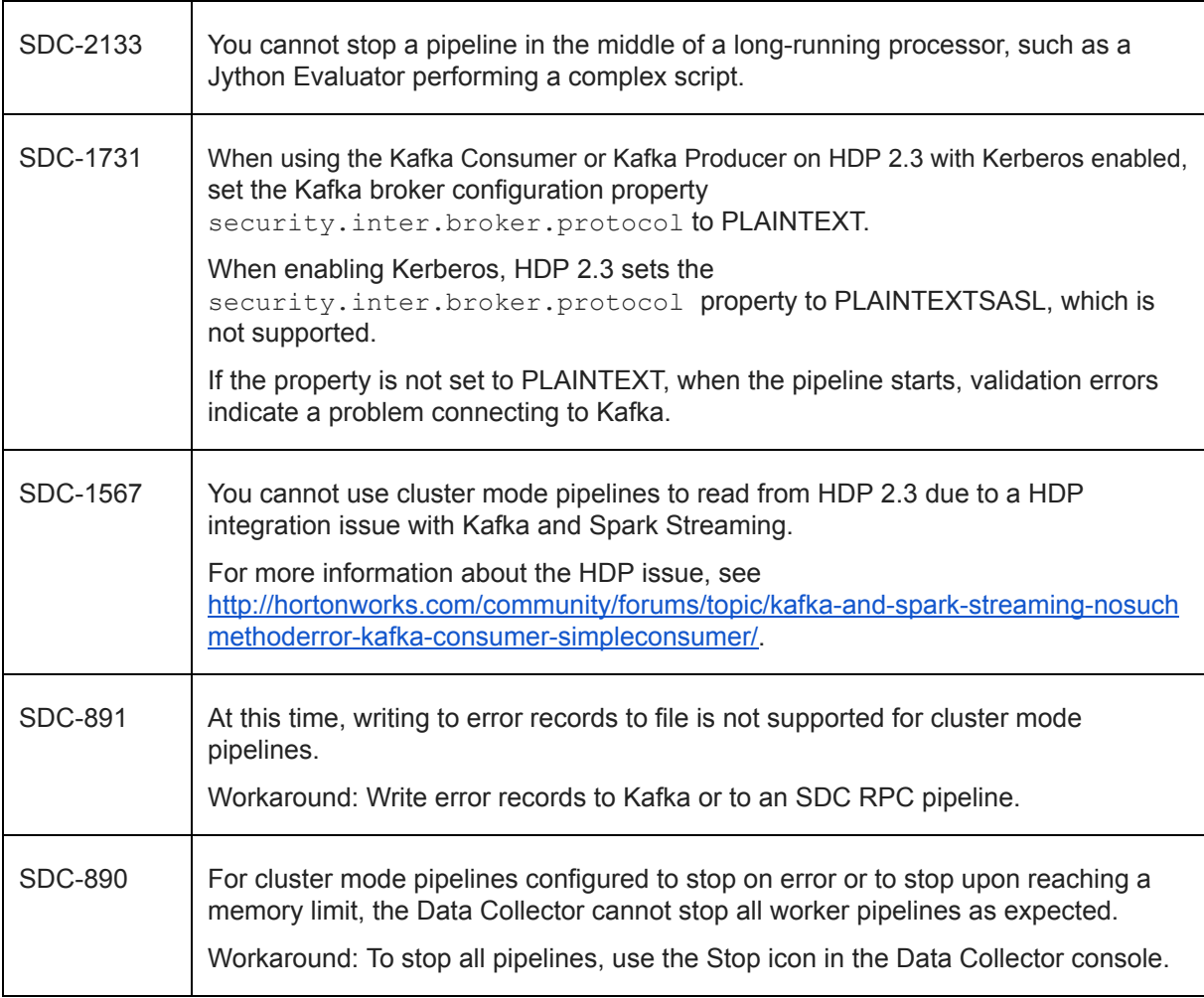

### **Contact Information**

For more information about StreamSets, visit our website: <http://streamsets.com/>.

To review the latest documentation or try out our tutorials, check out the following links:

- User [Guide](https://streamsets.com/documentation/datacollector/latest/help/#Getting_Started/What_is_DataCollector.html#concept_sjz_rmx_3q)
- User Guide [tutorial](https://streamsets.com/documentation/datacollector/latest/help/#Tutorial/Overview.html)
- GitHub [tutorials](https://github.com/streamsets/tutorials)

To report an issue, ask for help, or find out about our next meetup, check out our Community page[:](http://streamsets.com/community/) [http://streamsets.com/community/.](http://streamsets.com/community/)

For general inquiries, email us at [info@streamsets.com.](mailto:info@streamsets.com)

# **StreamSets Data Collector 1.5.1.2 Release Notes**

#### **August 4, 2016**

#### **1.5.1.2 New Features and Enhancements**

We're happy to announce a new version of StreamSets Data Collector.

This version includes several bug fixes, described below.

Feel free to check out the **[Documentation](https://streamsets.com/documentation/datacollector/1.5.1.2/help/index.html)** for this release.

#### **1.5.1.2 Upgrade**

You can upgrade a previous version of Data Collector to version 1.5.1.2. For instructions on upgrading, see the Upgrade [Documentation.](https://streamsets.com/documentation/datacollector/1.5.1.2/help/index.html#Upgrade/Upgrade_title.html)

#### **1.5.1.2 Fixed Issues**

The following table lists the known issues that are fixed with this release.

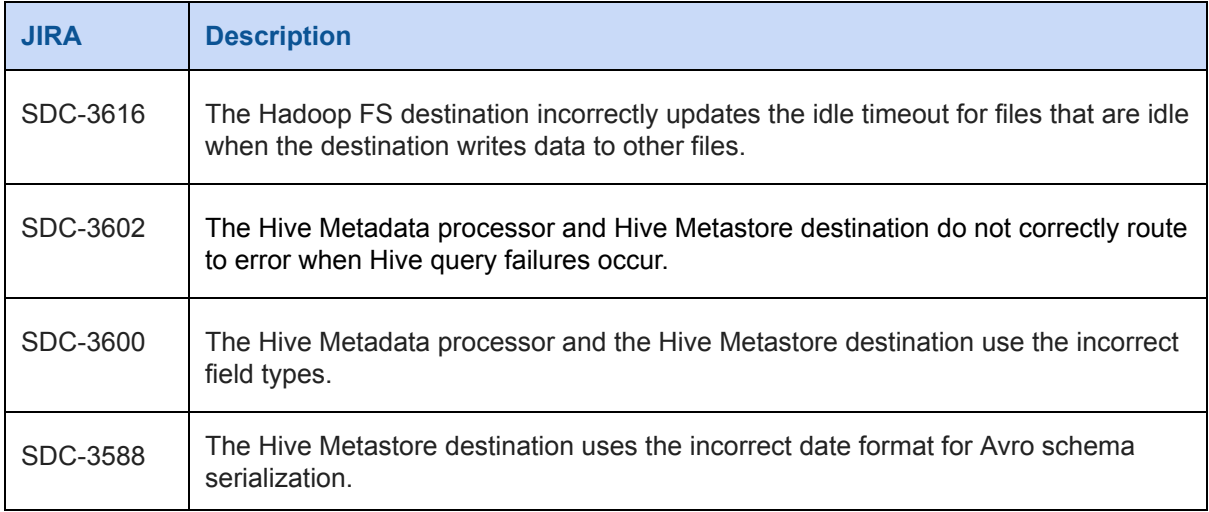

### **1.5.1.2 Known Issues**

Please note the following known issues with this release.

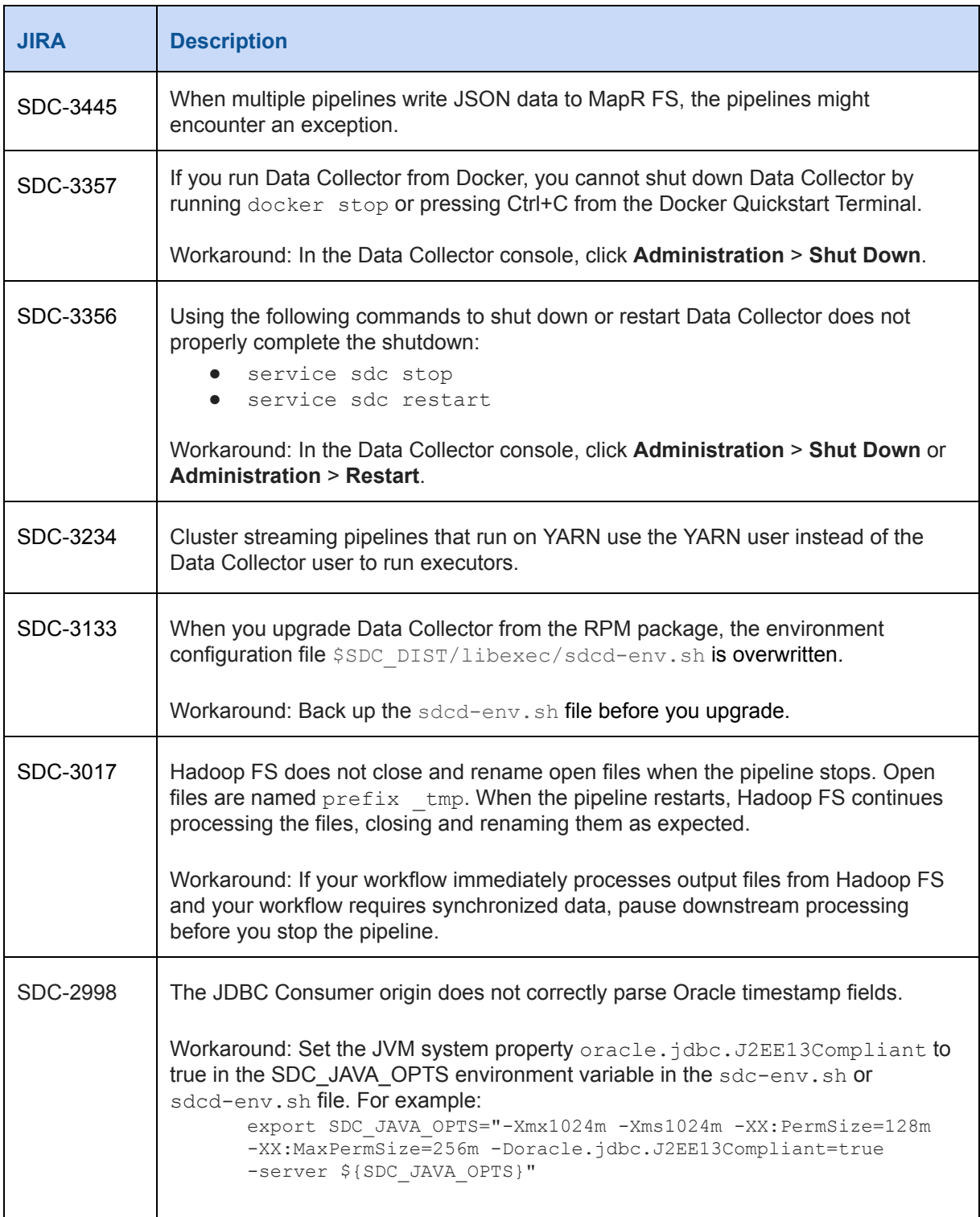

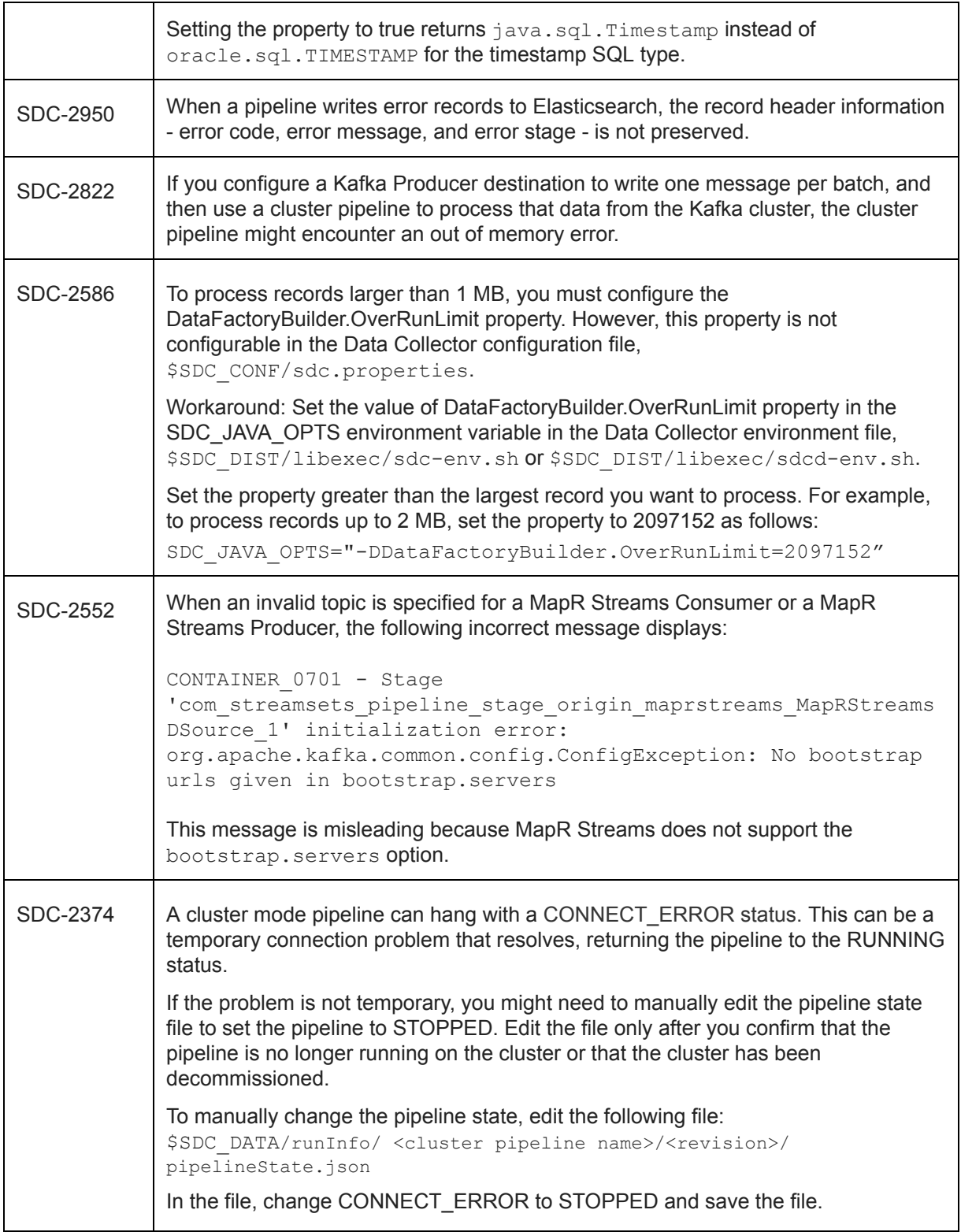

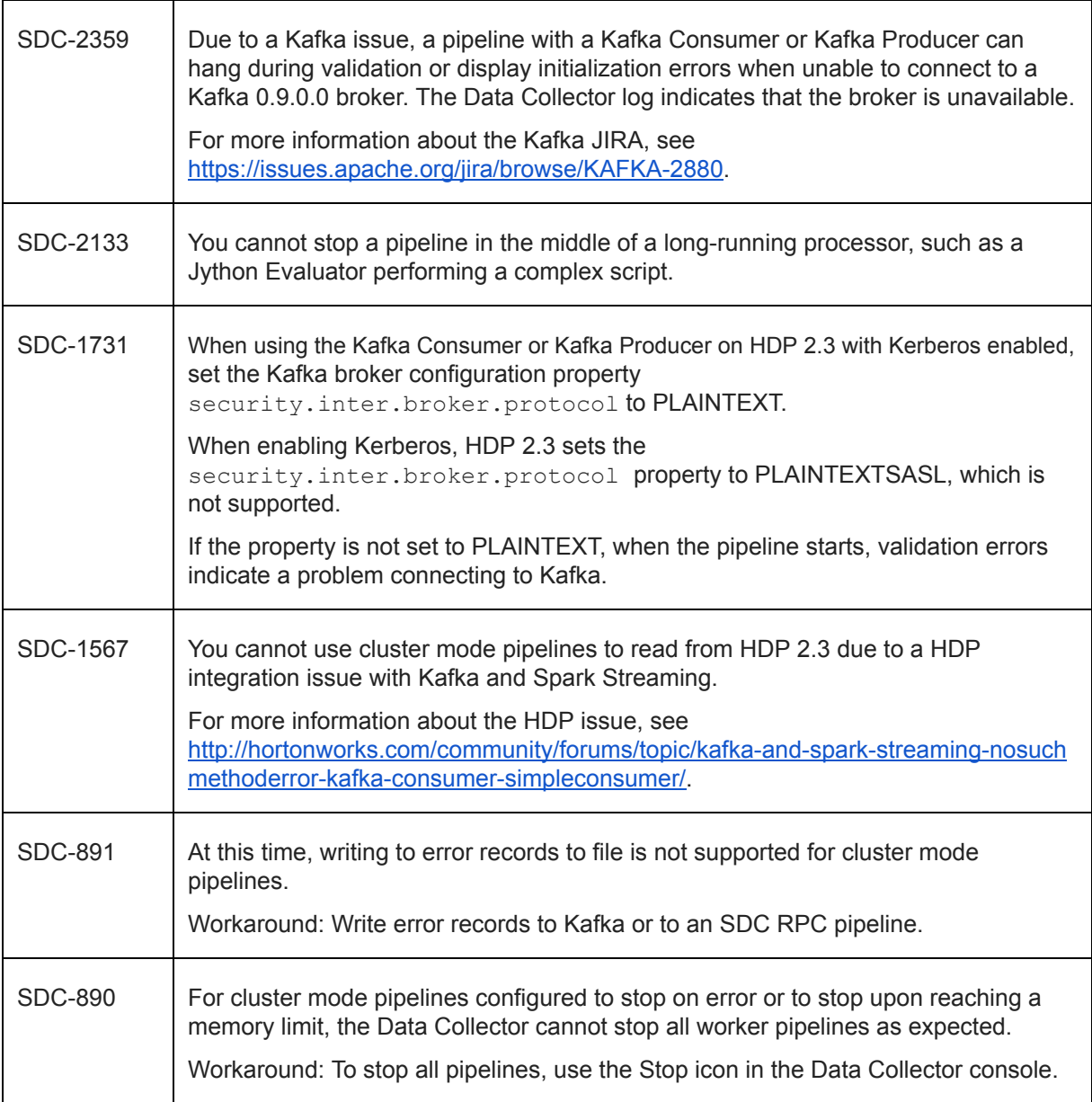

# **StreamSets Data Collector 1.5.1.1 Release Notes**

#### **July 27, 2016**

#### **1.5.1.1 New Features and Enhancements**

We're happy to announce a new version of StreamSets Data Collector. This version includes several important bug fixes, described below.

As always, feel free to check out the [Documentation](https://streamsets.com/documentation/datacollector/1.5.1.1/help/index.html) for this release.

### **1.5.1.1 Upgrade**

You can upgrade a previous version of Data Collector to version 1.5.1.1. For instructions on upgrading, see the Upgrade [Documentation.](https://streamsets.com/documentation/datacollector/1.5.1.1/help/index.html#Upgrade/Upgrade_title.html)

#### <span id="page-8-0"></span>**Update Vault Pipelines as Needed**

Due to a known issue, in 1.5.0.0, you can use Vault functions to call Vault secrets from within any pipeline or stage property.

To protect the security of sensitive information, calling Vault is now restricted to the following properties:

- Usernames, passwords, and similar properties such as AWS Access Key ID and Secret Access Key.
- HTTP headers and bodies when using HTTPS.

If you are upgrading from 1.5.0.0 to 1.5.1.1, update any pipeline that uses Vault functions in other properties. Remove Vault functions from unsupported properties or the pipeline will fail validation when you validate or start the pipeline.

#### **1.5.1.1 Fixed Issues**

The following table lists the known issues that are fixed with this release.

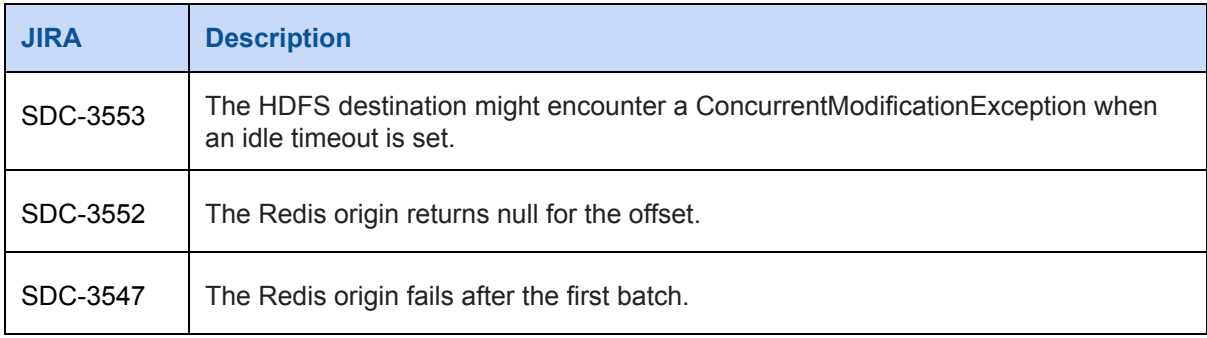

### **1.5.1.1 Known Issues**

Please note the following known issues with this release.

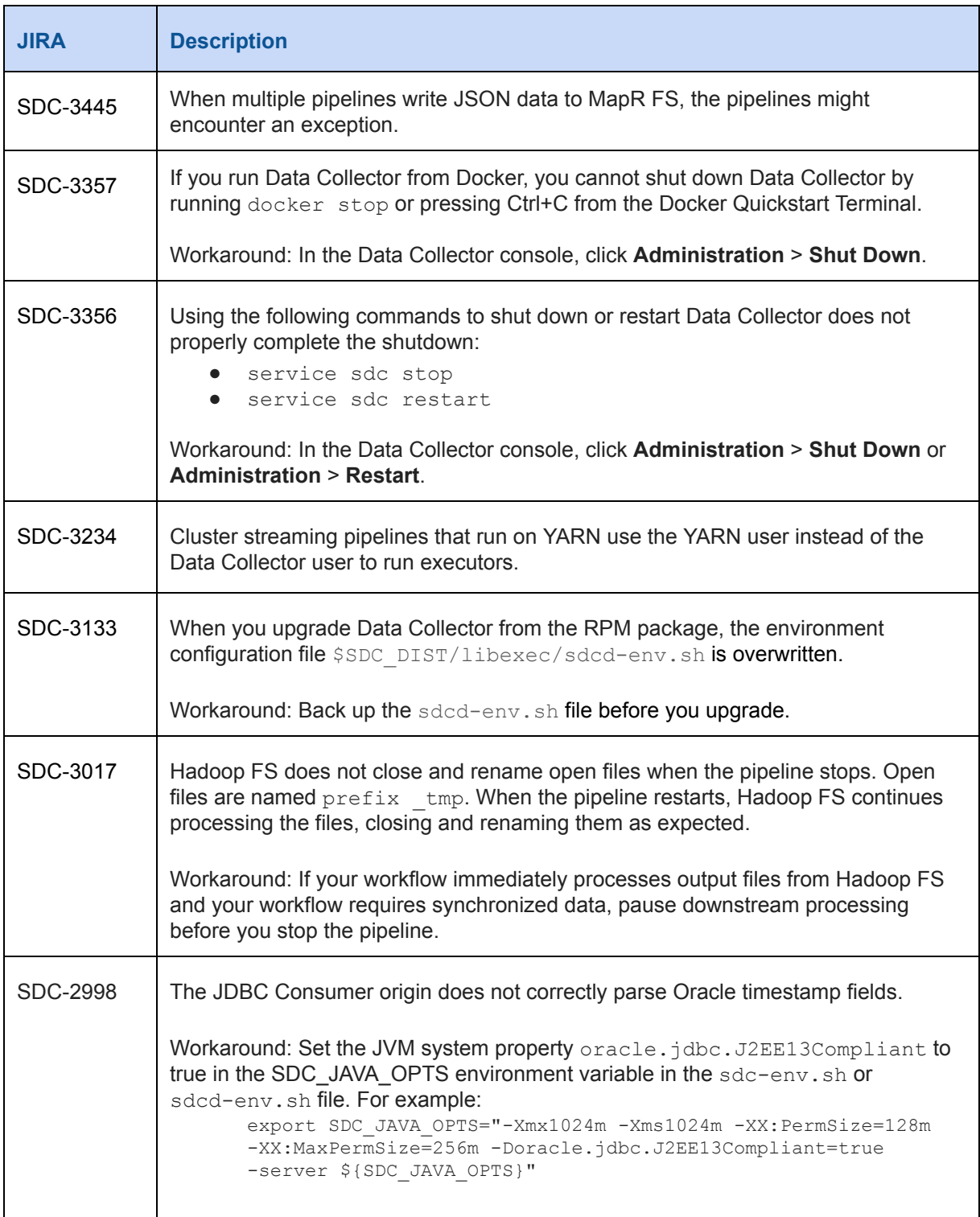

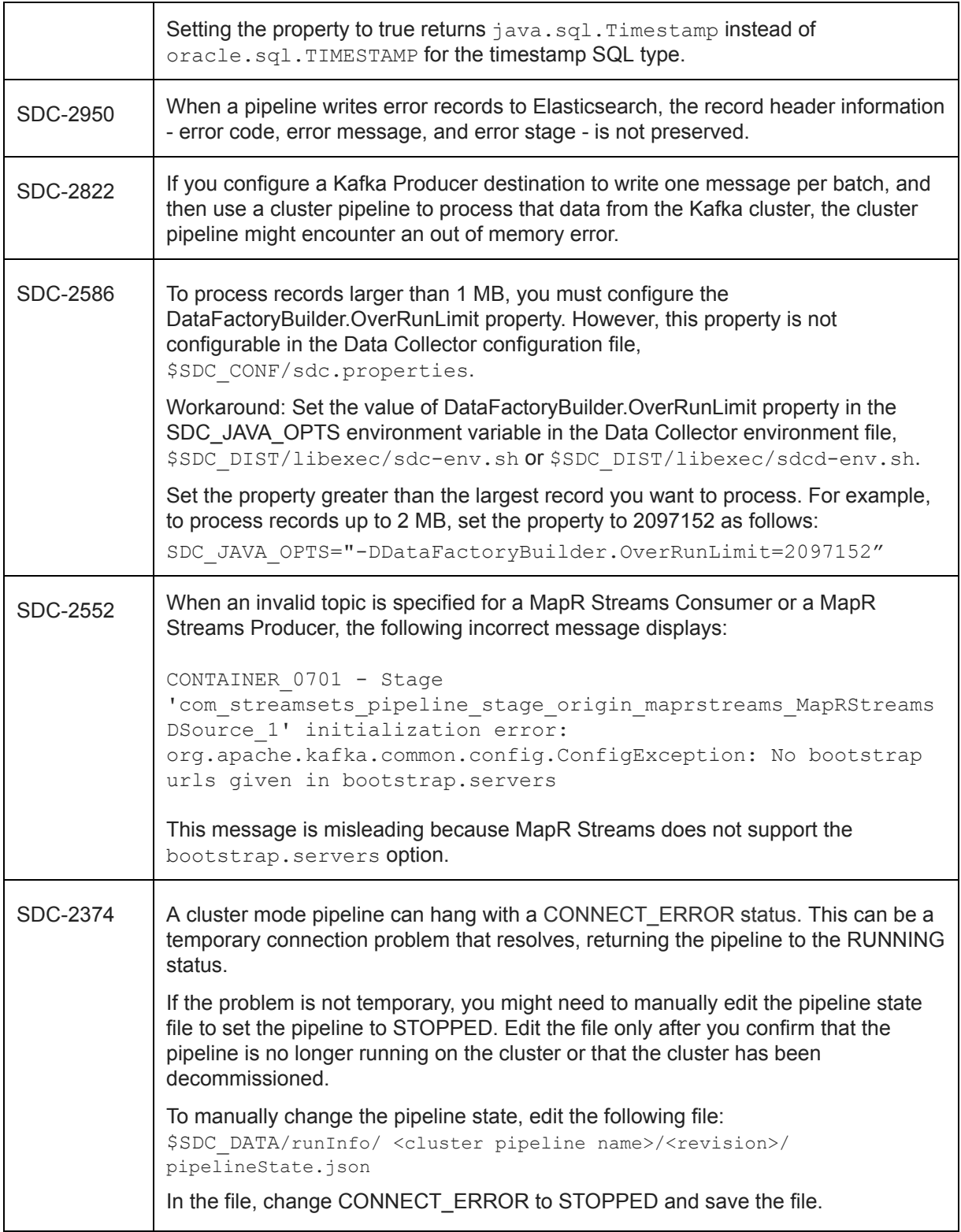

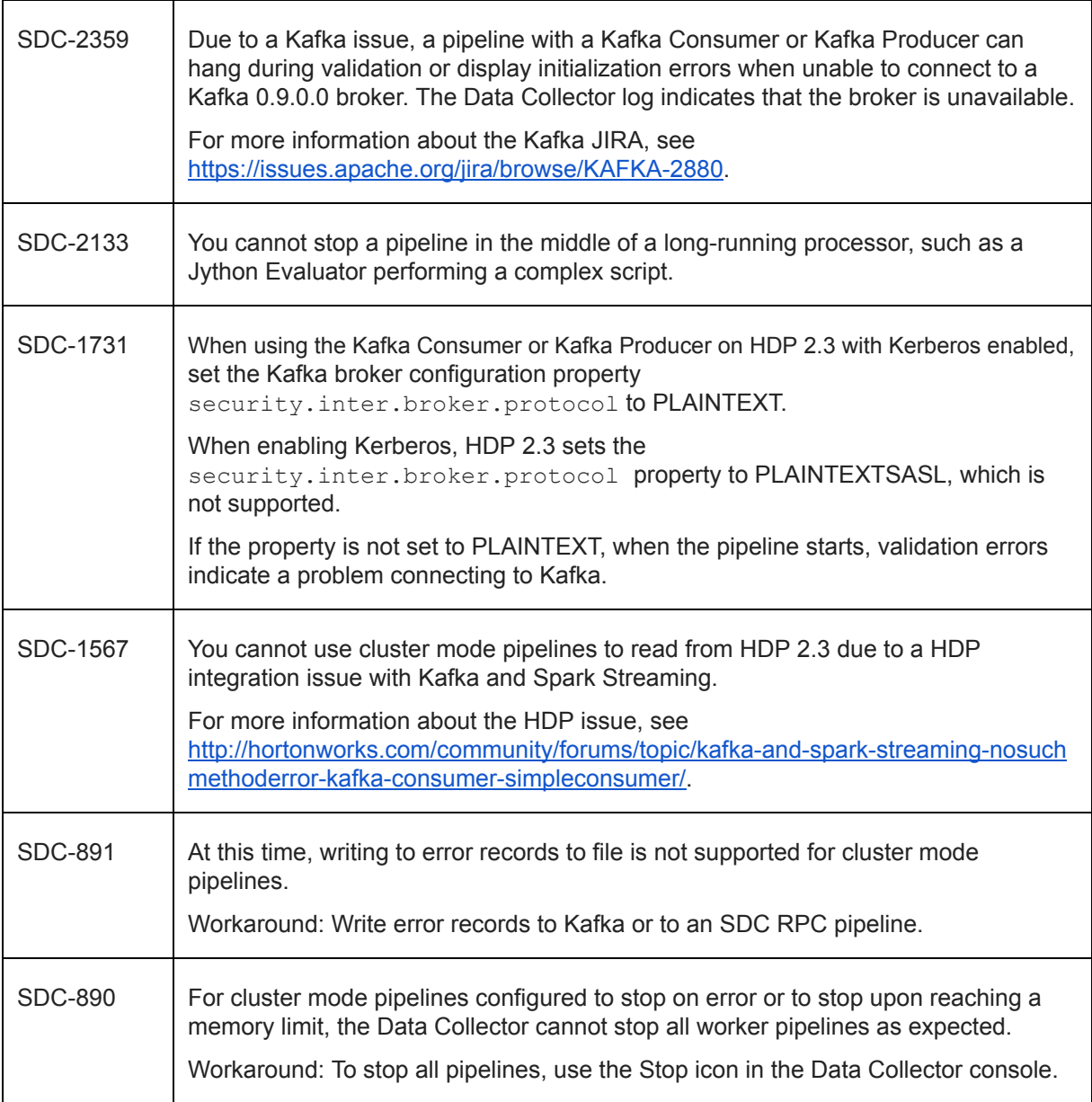

# **StreamSets Data Collector 1.5.1.0 Release Notes**

#### **July 22, 2016**

#### **1.5.1.0 New Features and Enhancements**

We're happy to announce a new version of StreamSets Data Collector.

This version features the following new features and enhancements:

- **● Support for Apache Solr 6.1.0.** If Java 8 is installed on the Data Collector machine, you can configure the Solr destination to write data to an Apache Solr 6.1.0 node or cluster.
- **● Support for Azure Blob storage using the WASB protocol.** You can now use Data Collector to write directly to Azure HDInsight.
- **● Change in Hashicorp Vault support.** You can now access Hashicorp Vault for only connection information such as usernames and passwords, URLs and connection strings, and HTTPS request headers and bodies.

To protect the security of sensitive information, you can no longer use Vault secrets in the Expression Evaluator or similar properties that might write the information to the data stream. This can require changes to existing pipelines. For more information, see [Update](#page-8-0) Vault [Pipelines](#page-8-0) as Needed.

● **Updates to counter metric rules.** You can now create a counter metric rule to provide an alert based on the number of input records, output records, error records, or stage errors.

Please feel free to check out the [Documentation](https://streamsets.com/documentation/datacollector/1.5.1.0/help/index.html) for this release.

#### **1.5.1.0 Upgrade**

You can upgrade a previous version of Data Collector to version 1.5.1.0. For instructions on upgrading, see the Upgrade [Documentation.](https://streamsets.com/documentation/datacollector/1.5.1.0/help/index.html#Upgrade/Upgrade_title.html)

#### **Update Vault Pipelines as Needed**

Due to a known issue, in 1.5.0.0, you can use Vault functions to call Vault secrets from within any pipeline or stage property.

To protect the security of sensitive information, calling Vault is now restricted to the following properties:

- Usernames, passwords, and similar properties such as AWS Access Key ID and Secret Access Key.
- HTTP headers and bodies when using HTTPS.

After upgrading to 1.5.1.0, update any pipeline that uses Vault functions in other properties. Remove Vault functions from unsupported properties or the pipeline will fail validation when you validate or start the pipeline.

#### **1.5.1.0 Fixed Issues**

The following table lists some of the known issues that are fixed with this release.

For the full list, click [here](https://issues.streamsets.com/issues/?jql=(fixVersion%20%3D%201.5.1.0)%20AND%20resolution%20%3D%20Fixed%20AND%20(component%20!%3D%20docs%20OR%20component%20is%20EMPTY)%20AND%20type%20%3D%20Bug).

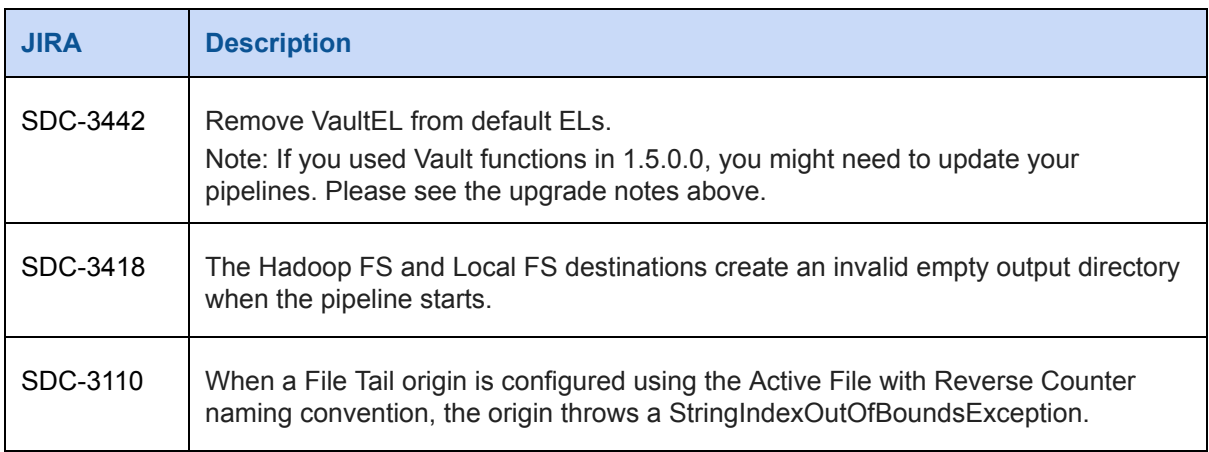

#### **1.5.1.0 Known Issues**

Please note the following known issues with this release.

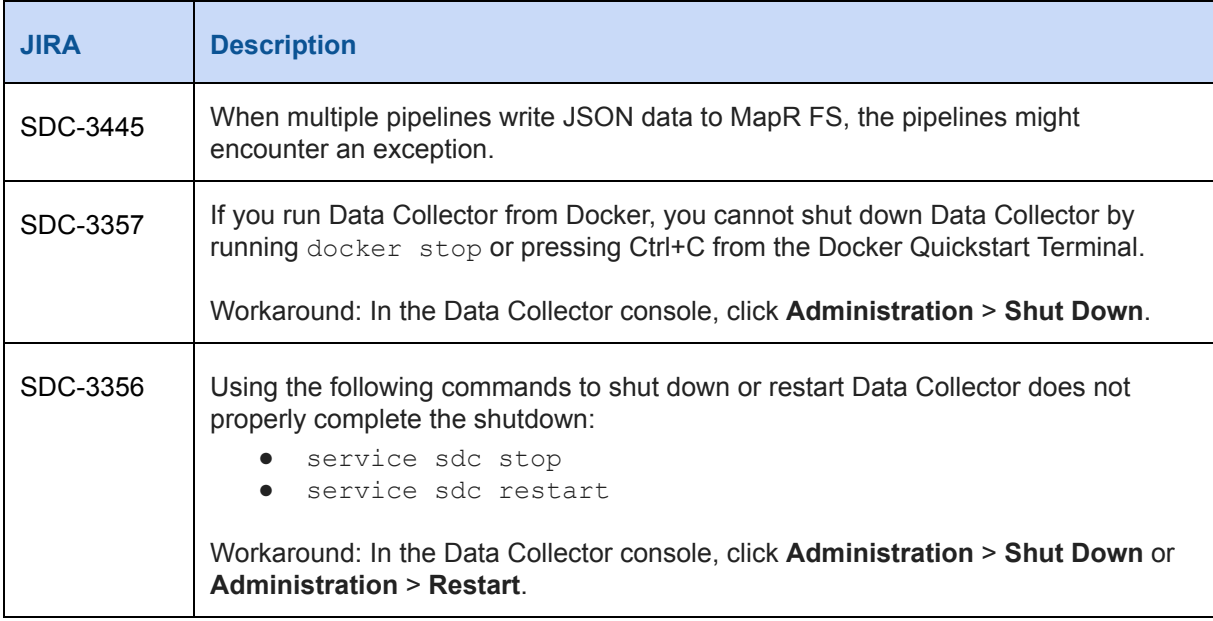

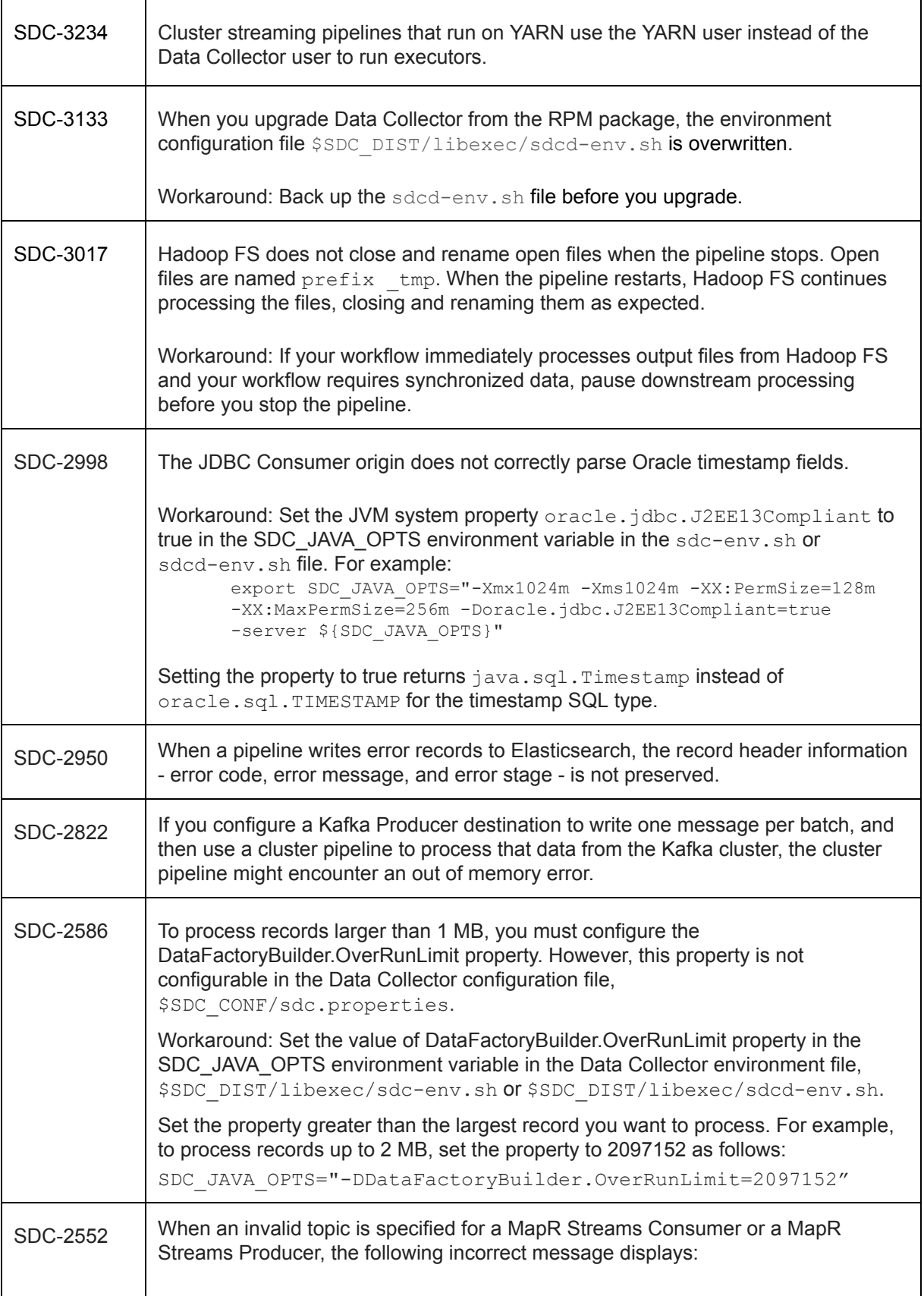

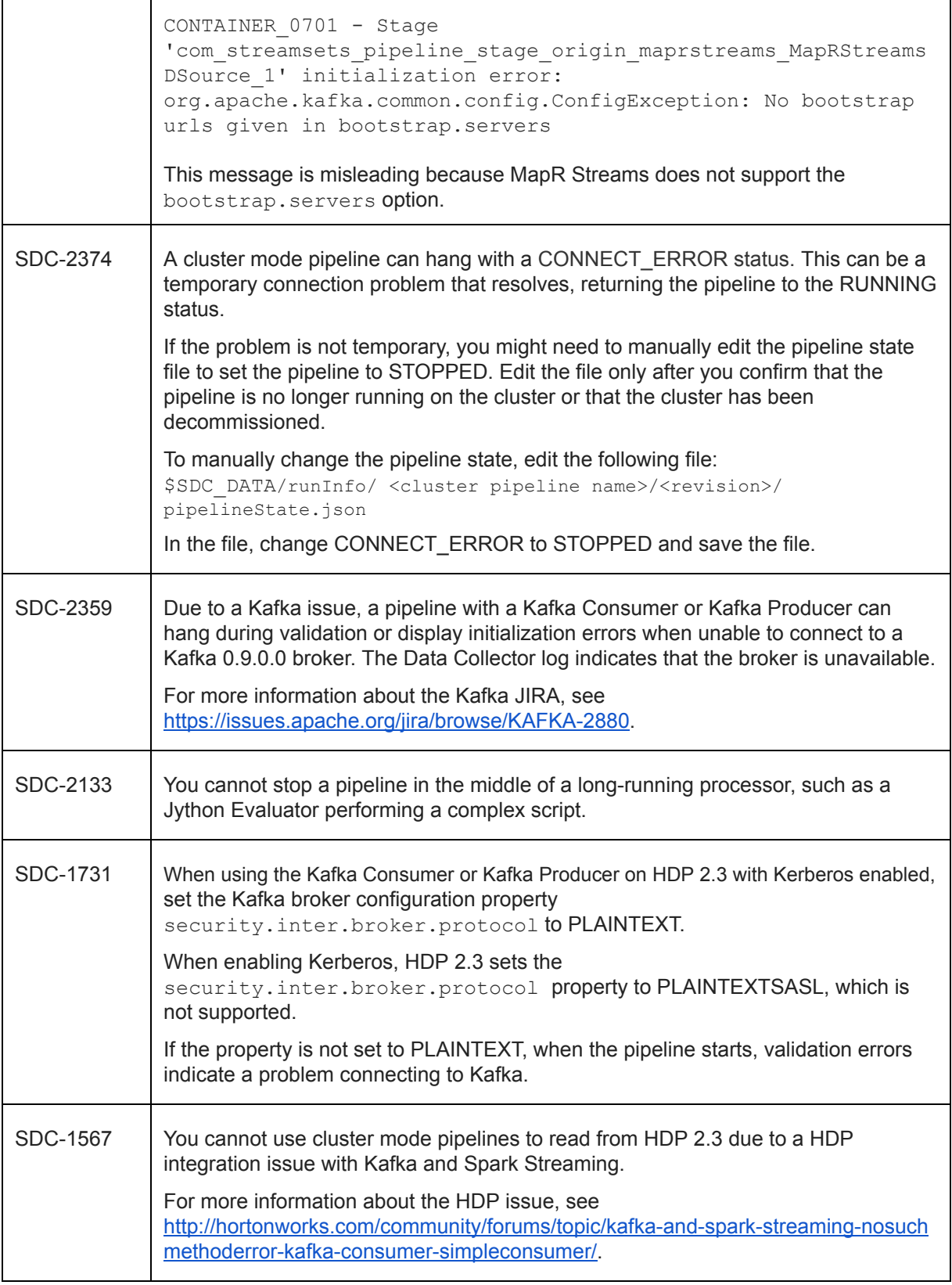

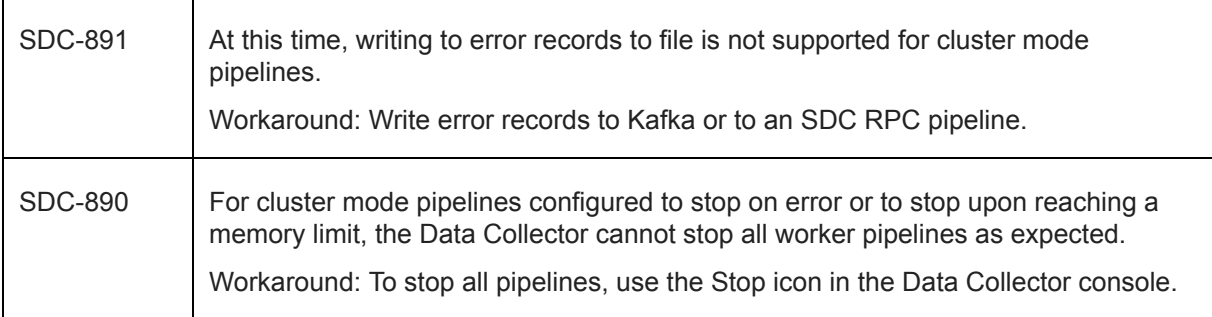

# **StreamSets Data Collector 1.5.0.0 Release Notes**

#### **June 30, 2016**

#### **1.5.0.0 New Features and Enhancements**

We're happy to announce a new version of StreamSets Data Collector.

This version features the following new features and enhancements:

● **The Hive Drift Solution** detects drift in incoming data and updates the corresponding Hive tables. The solution enables creating and updating Hive tables based on record requirements and writing data to HDFS based on record header attributes. The Hive Drift Solution supports writing only Avro data to HDFS at this time.

You can use the full functionality of the solution or individual pieces, as needed.

- **● New Hive Metadata processor.** Evaluates record structures and generates Hive metadata to create and update Hive tables as needed. Also embeds write information in record header attributes that Hadoop FS can use to write data to HDFS.
- **● New Hive Metastore destination.** Creates and updates Hive tables as needed.
- **● Hadoop FS dynamic writes based on record headers.** The Hadoop FS destination can write records to HDFS based on record header attributes.
- **New Redis origin to read messages from Redis channels.**
- **New Redis destination to write data to Redis.** You can configure the destination to write data to Redis key-value pairs, or to publish data as messages to a Redis channel.
- **New HTTP Client processor.** Use to send requests to an HTTP resource URL and write the results to a field in the record.
- **Updates to the HTTP Client origin.** You can now configure headers, use a truststore and keystore.
- **JDBC Consumer origin can generate JDBC namespace header attributes.** The attributes provide the source table names for the record, original SQL data types for each field, and the precision and scale for numeric and decimal fields.
- **Kafka Consumer origin includes record header attributes.** The attributes provide the offset, partition, and topic for each record.
- **Amazon S3 destination and ServerSide Encryption (SSE).** You can configure the destination to use Amazon Web Services serverside encryption to encrypt data written to Amazon S3.
- **Support for the Cloudera distribution of Apache Kafka 2.0.1 (0.9.0).**
- **Integration with Hashicorp Vault.** You can now access sensitive information, such as user credentials, that you have stored in Vault.
- **Regular expressions enabled in the Field Renamer processor.** You can use regex to rename sets of fields.
- **● Destinations that process Avro data allow loading schemas from record headers.**
- **New functions:**
	- **sdc:hostname()**. Returns the host name of the Data Collector machine.
	- **Base64 functions**. Encodes and decodes strings and byte array fields.
	- **Math functions.** Provides several math functions such as ABS, ROUND, MIN and MAX.
	- **record:attributeOrDefault.** Returns the attribute value or a default value when the attribute is missing.
- **● New Time Data Collector data type.**
- **● Dev Data Generator update.** You can now configure precision and scale for Decimal data in this development stage.

Please feel free to check out the **[Documentation](https://streamsets.com/documentation/datacollector/1.5.0.0/help/index.html)** for this release.

### **1.5.0.0 Upgrade**

You can upgrade a previous version of Data Collector to version 1.5.0.0. For instructions on upgrading, see the Upgrade [Documentation.](https://streamsets.com/documentation/datacollector/1.5.0.0/help/index.html#Upgrade/Upgrade_title.html)

#### **1.5.0.0 Fixed Issues**

The following table lists some of the known issues that are fixed with this release.

For the full list, click [here](https://issues.streamsets.com/browse/SDC-3346?jql=(fixVersion%20%3D%201.5.0.0)%20AND%20resolution%20%3D%20Fixed%20AND%20(component%20!%3D%20docs%20OR%20component%20is%20EMPTY)%20AND%20type%20%3D%20Bug).

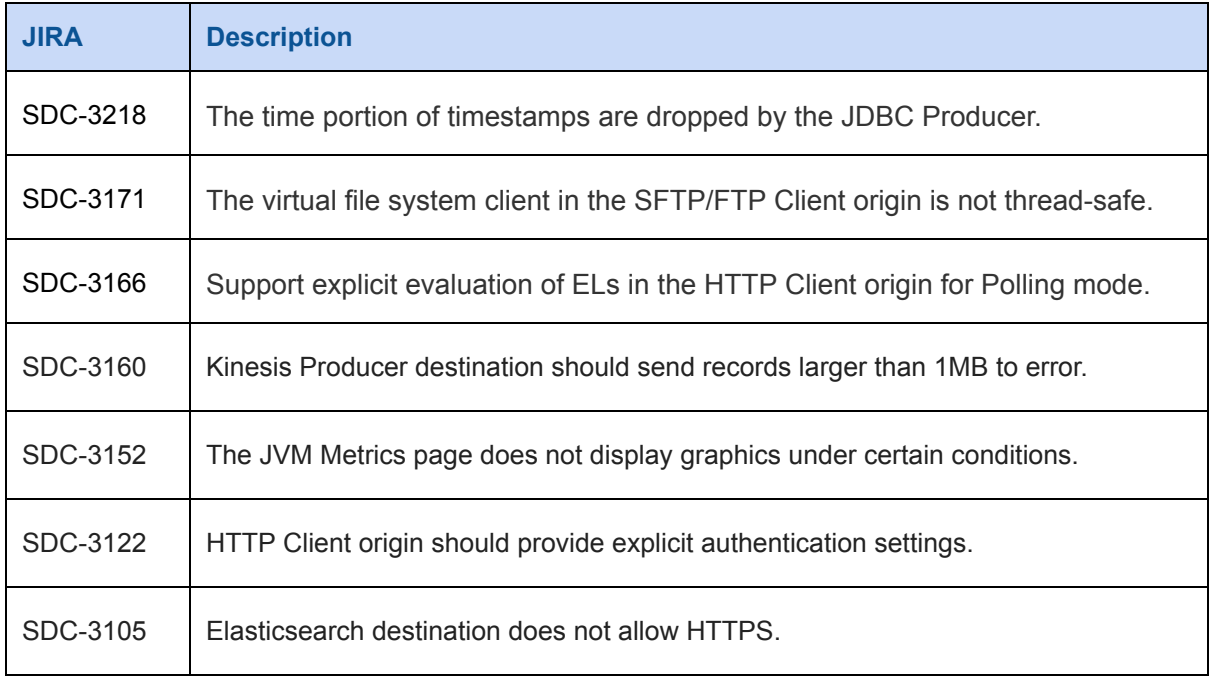

### **1.5.0.0 Known Issues**

Please note the following known issues with this release.

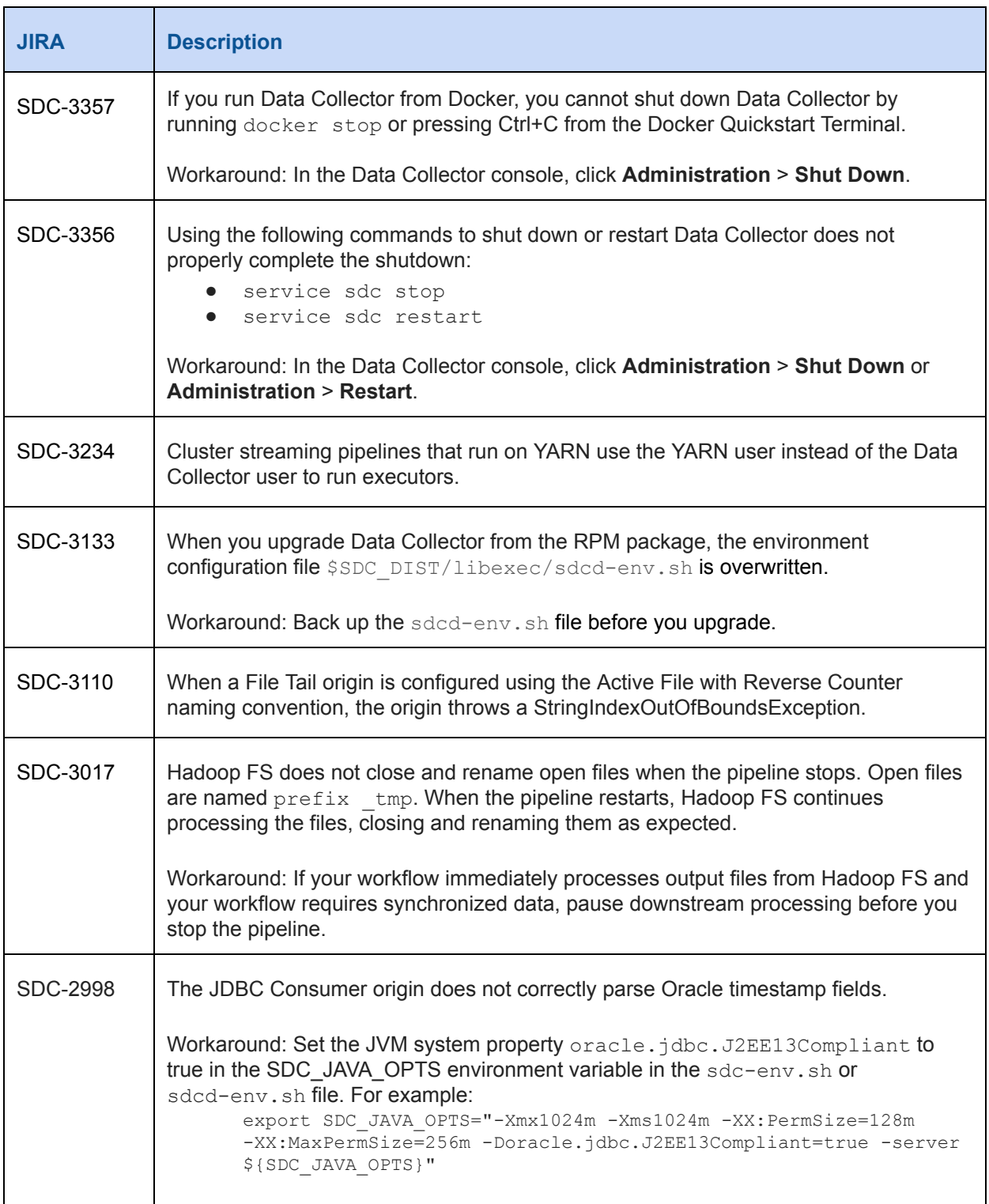

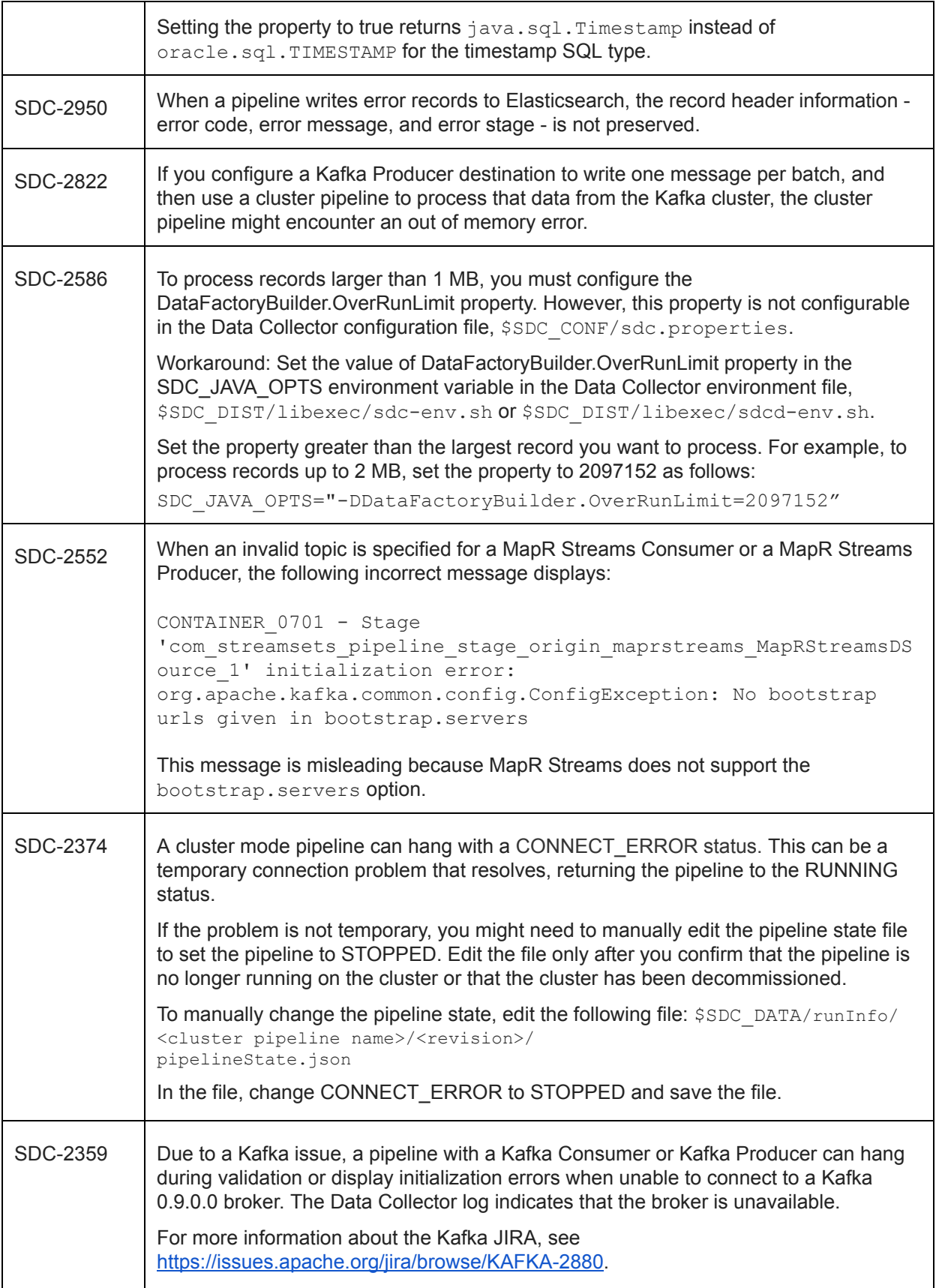

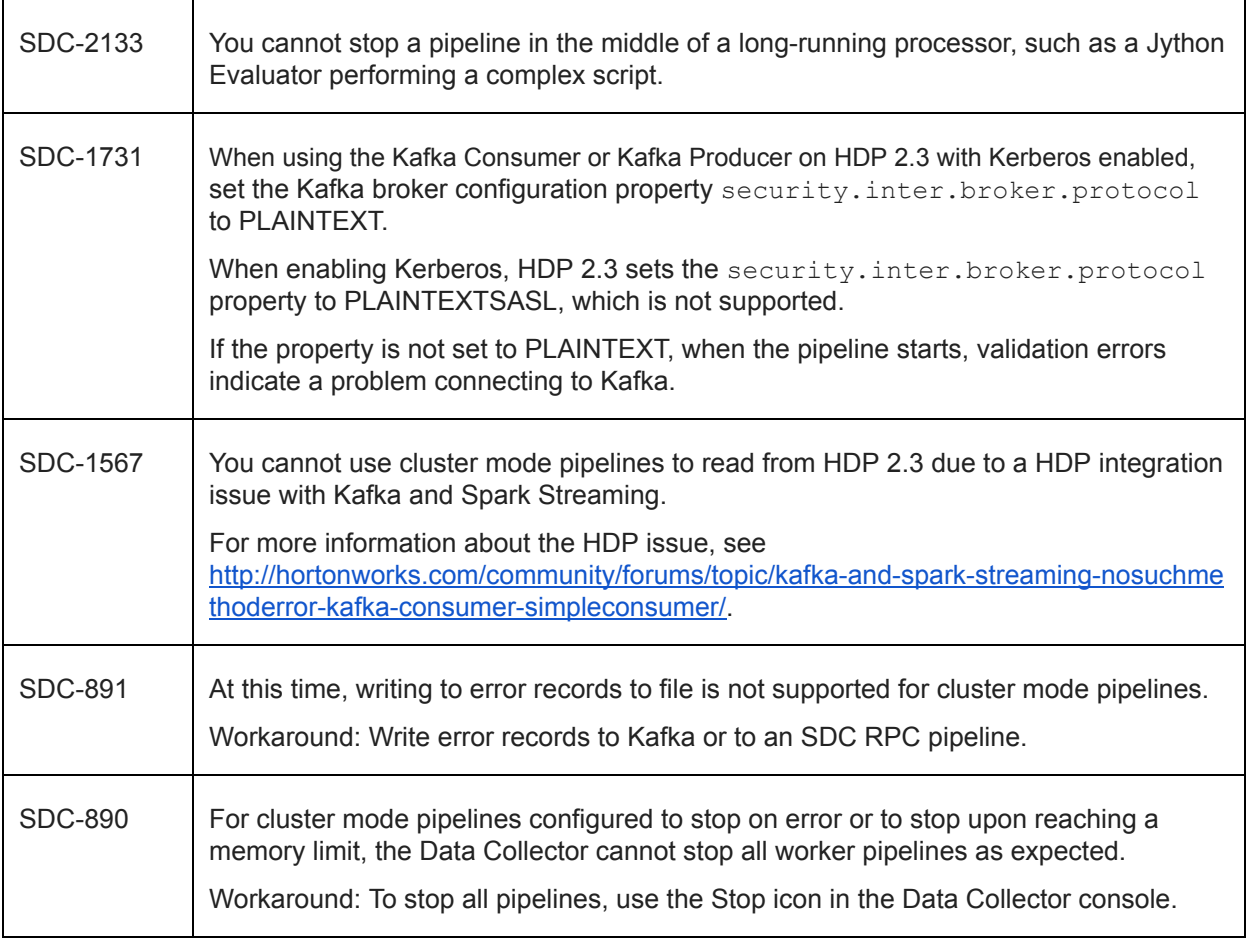

### **Contact Information**

For more information about StreamSets, visit our website: <http://streamsets.com/>.

To review the latest documentation or try out our tutorials, check out the following links:

- User [Guide](https://streamsets.com/documentation/datacollector/latest/help/#Getting_Started/What_is_DataCollector.html#concept_sjz_rmx_3q)
- User Guide [tutorial](https://streamsets.com/documentation/datacollector/latest/help/#Tutorial/Overview.html)
- GitHub [tutorials](https://github.com/streamsets/tutorials)

To report an issue, ask for help, or find out about our next meetup, check out our Community page[:](http://streamsets.com/community/) [http://streamsets.com/community/.](http://streamsets.com/community/)

For general inquiries, email us at [info@streamsets.com.](mailto:info@streamsets.com)